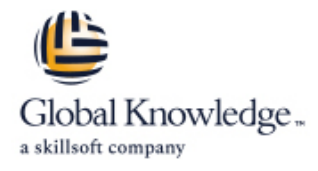

# **Open Source Hadoop Administration**

# **Duration: 4 Days Course Code: OSHA**

### Overview:

This open source course provides participants with a comprehensive understanding of the steps necessary to install, configure, operate and maintain Hadoop. The course begins with an overview of the Big Data landscape, and then dives into a system administration working view of running Hadoop.

### Target Audience:

This course is intended for System administrators, DevOps engineers, and software developers responsible for managing and maintaining Hadoop clusters.

# Objectives:

- Upon successful completion of this course, participants should Learn how to get data into HDFS. be able to:
- Describe the fundamental concepts of using Big Data
- I Identify where Hadoop fits into a Big Data strategy
- **Learn to plan your Hadoop cluster.**
- Learn HDFS features.
- 
- **Learn to work with MapReduce.**
- **Learn installation and configuration of Hadoop.**
- Learn cluster maintenance.

# Content:

- 
- Core Hadoop Components **Installing Hadoop** Scheduling Hadoop **Installing Hadoop** Scheduling Hadoop Jobs
- 

Planning Your Hadoop Cluster **Log Files** Log Files Cluster Maintenance

- 
- 
- 
- 
- **Planning for Cluster Management** Pig NameNode Metadata Backup

- 
- 
- 
- 
- 
- 

- **Pulling data from External Sources with Full Explicitly Including and Excluding Hosts**
- **Importing Data from Relational Databases | HDFS High Availability** with Sqoop
- REST Interfaces **Hadoop Security**
- **Best Practices**
- 
- 
- **Features of MapReduce**
- **Architectural Overview**
- **YARN MapReduce Version 2**
- **Failure Recovery**
- **The JobTracker Web UI**

# Further Information:

For More information, or to book your course, please call us on Head Office 01189 123456 / Northern Office 0113 242 5931

info@globalknowledge.co.uk

[www.globalknowledge.com/en-gb/](http://www.globalknowledge.com/en-gb/)

Global Knowledge, Mulberry Business Park, Fishponds Road, Wokingham Berkshire RG41 2GY UK

### Hadoop Introduction **Hadoop Installation : Initial Configuration** Managing and Scheduling Jobs

- A Brief History of Hadoop **Configuration : Deployment Types** Managing Running Jobs
	-
- **Fundamental Concepts** Specifying the Hadoop Configuration Configuring the FairScheduler
	- **Initial HDFS**; MapReduce Configuration
	-

line line line

**General Planning Considerations** Installing/Configuring Hive, Impala, and Pig **Checking HDFS Status** 

- 
- 
- 

### HDFS **Hadoop Clients**

- **HDFS Features** What is a Hadoop Client?
- Writing and Reading Files Installing and Configuring Hadoop Clients General System Monitoring
- NameNode Considerations 
Installing and Configuring Hue Managing Hadoop's Log Files
- $H$ HDFS Security **Hue Authentication and Configuration Monitoring the Clusters**

### ■ Hadoop File Shell **Advanced Cluster Configuration** Advanced Cluster Configuration

- Getting Data into HDFS Advanced Configuration Parameters
	- **Configuring Hadoop Ports**
	- Flume **Configuring HDFS for Rack Awareness** ;
		-
		- **Why Hadoop Security Is Important**
- MapReduce **Hadoop's Security System Concepts Hadoop's Security System Concepts** 
	- **I** What Kerberos Is and How it Works
- MapReduce overview Securing a Hadoop Cluster with Kerberos

- 
- 
- 
- line line
	-
- Choosing Hardware line Copying Data Between Clusters
- Network Considerations Hive Adding/Removing Cluster Nodes
- Configuring Nodes **Impala** Rebalancing the Cluster **Impala** Rebalancing the Cluster
	-
	- **Cluster Upgrades**

Cluster Monitoring and Troubleshooting

- 
- 
- 
- Namenode Web UI Common Troubleshooting Issues